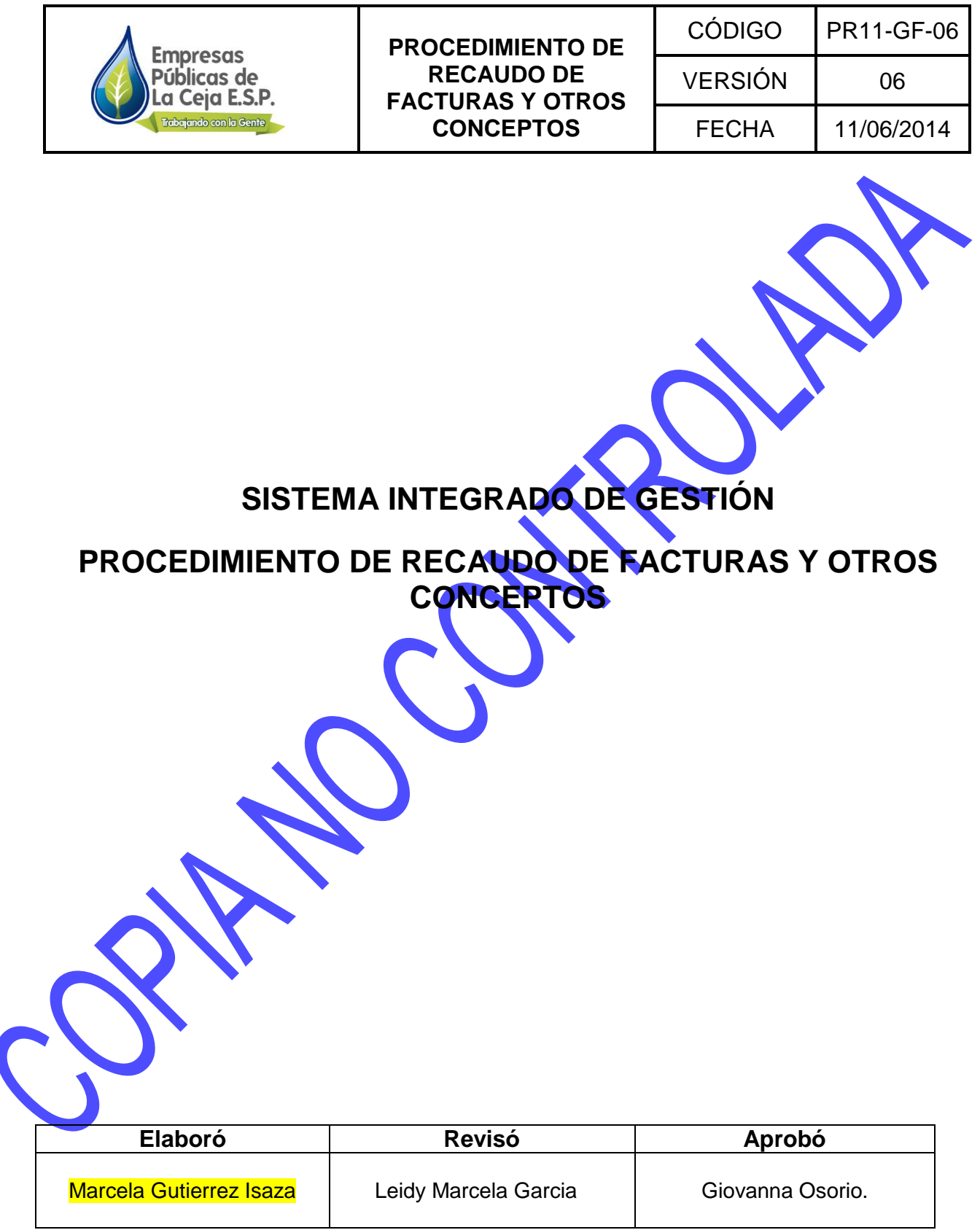

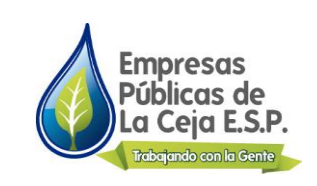

**PROCEDIMIENTO DE RECAUDO DE FACTURAS Y OTROS CONCEPTOS**

CÓDIGO PR11-GF-06 VERSIÓN 06 FECHA 11/06/2014

# **TABLA DE CONTENIDO**

- 1. OBJETIVO Y ALCANCE
- 2. DESCRIPCIÓN DEL PROCESO
- 3. NORMATIVIDAD
- 4. DEFINICIONES
- 5. CONTROL DE REGISTROS
- 6. ANEXOS

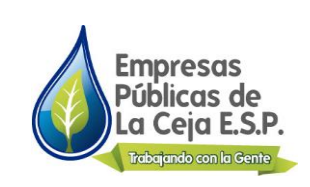

### **1. OBJETIVO Y ALCANCE**.

Describir las actividades a realizar y las diferentes etapas para el procedimiento de recaudo de la facturación de los servicios públicos domiciliarios de acueducto, alcantarillado y aseo y el pago de otros conceptos como derechos de conexión, accesorios, medidores, convenios de pago, trabajos, etc.

### **2. DESCRIPCIÓN DEL PROCESO**

Este procedimiento se aplica cada mes cuando se facturan los servicios públicos domiciliarios, prestados por la Empresa y una vez haya sido entregada la factura a los usuarios y/o suscriptores, extendiéndose hasta el día 20 del mes siguiente. En el caso del recaudo de otros conceptos, este procedimiento se aplica diariamente.

# **2.1 PROCEDIMIENTO DE PAGO DE FACTURA DE SERVICIOS PÚBLICOS**

## **2.1.1 Recepción de colillas de pago**

La Tesorera General, durante los días de recaudo, delega en la Auxiliar de Servicios Generales, recoger en las diferentes entidades recaudadoras, las colillas de pago, recibidas el día anterior. Cada entidad recaudadora deberá entregar el paquete de colillas de la factura, con su respectiva consignación, realizada en las entidades bancarias autorizadas por la Empresa.

## **2. 1.2 Ingreso de pagos al sistema**

Existen 2 formas para el ingreso de pagos al sistema:

**2.1.2.1 Recaudo de las entidades que reportan los pagos por medio electrónico .**

La Tesorera General, ingresa en el programa Saimyr, módulo de Ingresos y abre el día para registrar el recaudo correspondiente.

La Tesorera General, revisa el correo electrónico y además genera el archivo de los pagos realizados a través de PSE (pagos por Internet: www.eeppdelaceja.gov.co). Estos pagos se relacionan por medio de un archivo plano, el cual se guarda en una carpeta denominada ASOBANCARIA*,* luego se ingresa al módulo de servicios

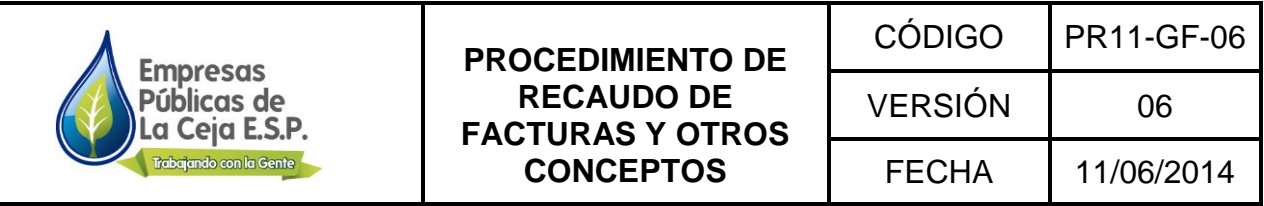

electrónicos - afiliación y generación – captura archivo de recaudo y se procede a descargar los archivos ingresando los siguientes datos: entidad bancaria, NIT del recaudador, fecha del recaudo y se graba. Este archivo pasa a ser parte del recaudo del día.

### **2.1.2.2 Recaudo de las Entidades que no reportan los pagos por correo electrónico.**

La Tesorera General, ingresa en el programa Saimyr, módulo de Ingresos y abre el día para registrar el recaudo correspondiente por *servicios públicos*, luego por registro de pagos, abre la ventana de registro único de pagos, donde se ingresan las fechas de pago y la fecha de registro del mismo, se selecciona la cuenta bancaria, el número de la consignación y el NIT de la entidad recaudadora y se proceden a grabar cada uno de los pagos de la factura. Una vez ingresados todos los pagos se imprrime el reporte detallado de pagos verificando que los datos coincidan con las consignaciones, luego se cierra el día y se hace la afectación presupuestal, la cual le imprime el recibo de caja correspondiente a ese recaudo, con los rubros presupuestales y cuentas bancarias correspondientes.

## **2.1.3. Archivo de reporte y colillas**

Se procede a archivar en el A-Z del mes el recibo de caja, con su correspondiente reporte de bancos y todas las consignaciones enviadas por las diferentes entidades, los cuales son el soporte de este recibo.

Con la totalidad de las colillas se forma un paquete, el cual se marca con la fecha de ingreso al sistema y el recibo de caja correspondiente; se procede a archivarlo en la caja Lukas, que ha sido previamente marcada con el mes de facturación y el período de recaudo.

Terminado el período de recaudo esta caja se pasa al archivo.

# **2.2 RECEPCION DE OTROS PAGOS**

Este procedimiento se lleva a cabo diariamente, cada vez que un usuario o suscriptor reporte la consignación con el valor correspondiente al servicio solicitado, la cual es realizada en las entidades bancarias autorizadas por la Empresa, y entregada en la Oficina Comercial y de Atención al Usuario, para que ésta realice el reporte y la factura correspondiente.

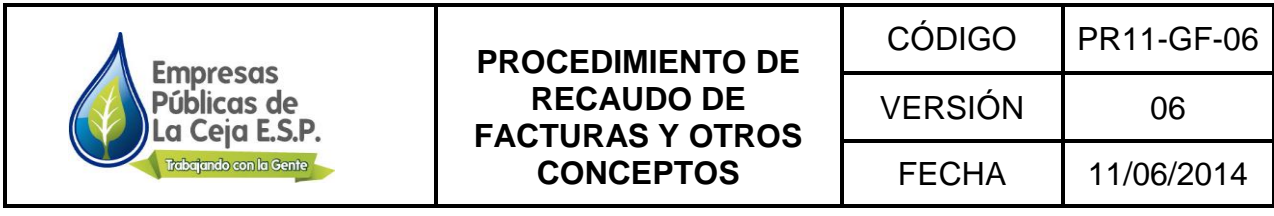

La Tesorera General recibe de la Oficina Comercial y de Atención al Usuario, la consignación y el desprendible de la factura con código de barras, en la cual se especifica el nombre del usuario, cédula, dirección, código, número de factura y concepto, y procede a ingresar al sistema la colilla. Ingresa en el programa Saimyr, módulo de Ingresos, para registrar el recaudo correspondiente por *acuerdos de pago*, luego por registro de pagos, abre la ventana de registro único de pagos, donde se ingresan las fechas de pago y la fecha de registro del mismo, se selecciona la cuenta bancaria, el número de la consignación y el NIT de la entidad recaudadora y se proceden a grabar cada una de la colillas. Al finalizar el día, una vez ingresados todos los pagos, se imprime el reporte detallado de pagos verificando que los datos coincidan con las consignaciones, luego se cierra el día y se hace la afectación presupuestal, la cual le imprime el recibo de caja correspondiente a ese recaudo, con los rubros presupuestales y cuentas bancarias correspondientes.

### **3. NORMATIVIDAD.**

 $\circ$  Lev 142 de 1994.

## **4. DEFINICIONES.**

**4.1. COLILLA DE PAGO:** Es el desprendible de la factura de pago la cual contiene los datos básicos de cada suscriptor y relaciona el valor a pagar cada mes.

**4.2. ENTIDADES BANCARIAS:** Son los bancos o corporaciones en los cuales la Empresa tiene las cuentas corrientes o de ahorro, para que en ellas sean consignados los valores a pagar, por cuenta de la prestación de los servicios.

**4.3. ENTIDAD RECAUDADORA:** Entidad que a juicio de la Empresa tiene el encargo de recibir el pago de las facturas de servicios públicos.

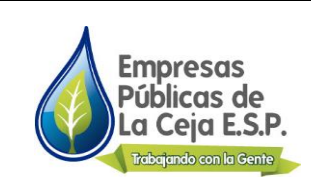

**4.4. FACTURA DE SERVICIOS PÚBLICOS:** Es la cuenta que La Empresa entrega al usuario por causa del consumo y demás servicios inherentes, en el desarrollo de un contrato de prestación de servicios

**4.5. PERIODO DE RECAUDO:** Son los días, en los cuales se recibe el pago de la factura de servicios públicos, en las diferentes entidades autorizadas para tal fin. Este período se inicia con la entrega de la factura de servicios y se extiende hasta el día 05 del mes siguiente al de la facturación.

**4.6. RECAUDO DE PAGOS:** Actividad que comprende la recepción y control de pagos por los servicios y otros conceptos relacionados con los mismos, que se realicen en las entidades designadas por la Empresa, para tal fin.

# **5. CONTROL DE REGISTROS**

N/A

# **6. ANEXOS**

Anexo 1. Colilla de Pago de Facturación

Anexo 2. Colilla de Pagos de Otros Cobros.

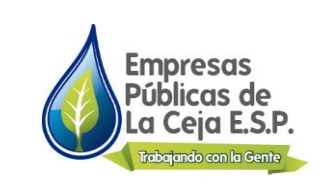

## **PROCEDIMIENTO DE RECAUDO DE FACTURAS Y OTROS CONCEPTOS**

CÓDIGO PR11-GF-06 VERSIÓN I 06 FECHA 11/06/2014

# **HOJA CONTROL DE CAMBIOS**

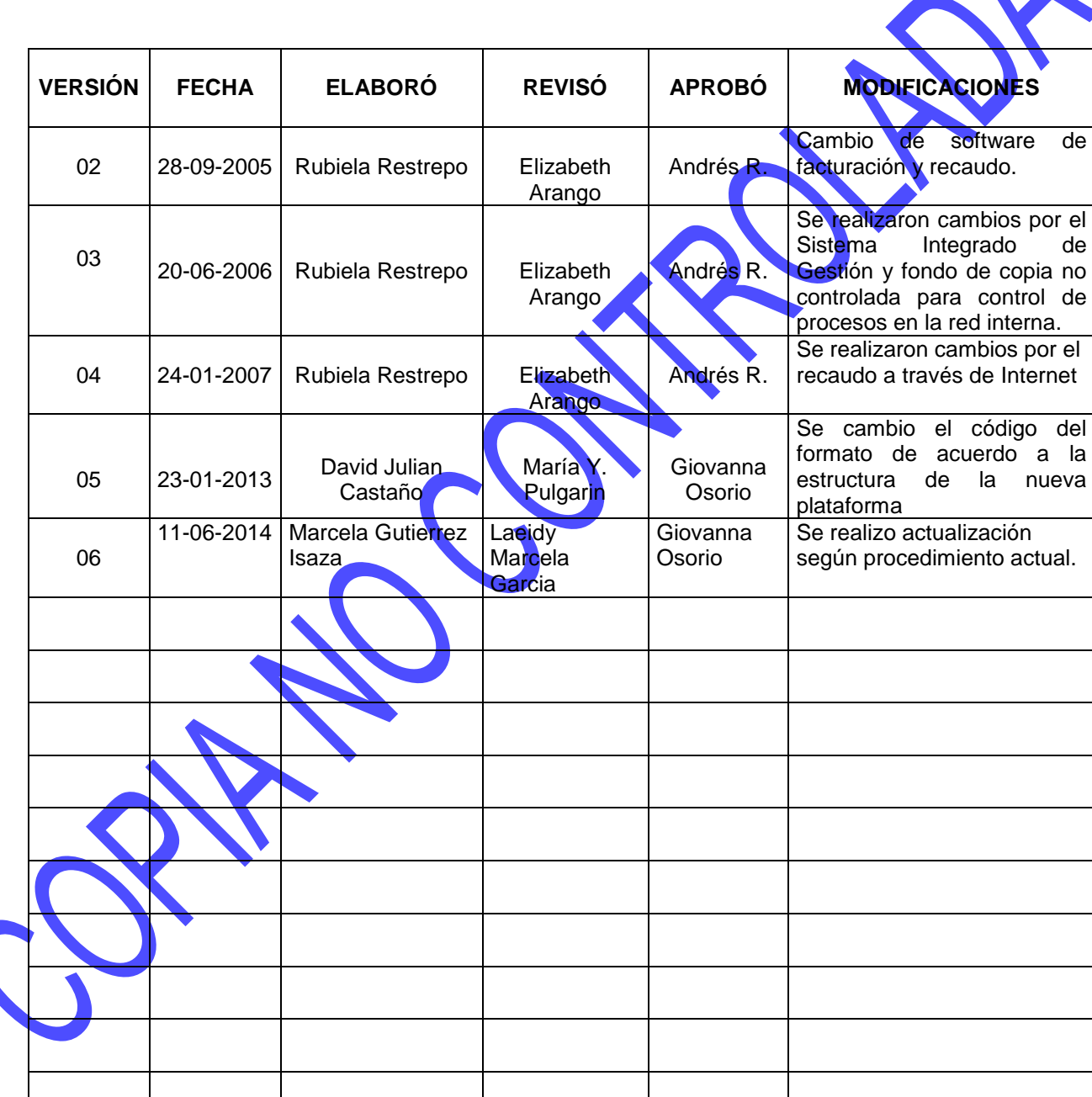